#### *Möglichkeiten der EDV-Kalkulation für die Preisbildung nutzen*

# *Gegen Auftragsmangel helfen nur mehr und bessere Angebote*

*Wolfgang Heinl, Wangen im Allgäu*

*Zeitmangel ist einer der am häufigsten von Handwerksunternehmern genannten Gründe, warum im Betrieb das Angebotswesen auf der Strecke bleibt. Zur ohnehin nicht rosigen Nachfrage dezimiert sich damit das potenzielle Auftragsvolumen um einen weiteren Faktor. Doch mit der Menge an Angeboten steigen auch die Chancen. Voraussetzungen für bessere Erfolgsaussichten sind solide, aktuelle Kalkulationsgrundlagen und eine zugkräftige EDV-Unterstützung.*

Fachhandwerksbetriebe verzichten immer wieder darauf, erhaltene Leistungsverzeichnisse auszufüllen. Auch sonstige verlangte Angebote werden oft nicht mehr abgegeben. Eine der Ursachen lässt sich mit einer gewissen Resignation erklären: Der Aufwand für die Angebotsbearbeitung ist ohnehin umsonst, weil gewisse Kollegen stets mit anbieten. Firmen aus bestimmten Regionen bieten ihre Leistungen zu Dumping-Preisen an. Ausschreibungen werden immer an dieselben Bieter gereicht. So oder ähnlich lauten die Klagen, die landauf, landab von Handwerksunternehmern zu hören sind. Vor allem aber diese: Man hat keine Zeit, das LV zu kalkulieren.

# *Angebotsabgabe nach dem Prinzip Hoffnung*

Aus dieser Erkenntnis heraus werden häufig dann doch LVs und Angebote bearbeitet, die von vornherein wenig Aussicht auf Erfolg versprechen. Und manches abgegebene Angebot hinterlässt beim Handwerksunternehmer ein ungutes Bauchgefühl. Häufig zu Recht, denn eine solide Kalkulation ist mehr als nur die fortlaufende Addition von Materialpreisen, Montagekosten und Zuschlägen. Mitunter werden Angebotspreise nur über den Daumen gepeilt oder ohne jede Grundlage und Kenntnis der betrieblichen Kostenstruktur gerechnet. Welcher Betrag je produktiver Stunde als Mindest-Wertschöpfung der Kalkulation zugrunde gelegt werden soll, ist in vielen Unternehmen nicht bekannt. Das Angebot wird abgegeben, in der Hoffnung auf einen Auftrag mit reichlich zusätzlichen Regiearbeiten und "mit einem blauen Auge davonzukommen".

Ein Allheilmittel gegen schlechte Wettbewerbsbedingungen, Preiskampf und Nachfrageschwäche gibt es zwar nicht. Handwerksunternehmen der Gebäudetechnik-Branche können sich aber Instrumenten bedienen, die eine schnellere, übersichtliche und praxisgerechte Angebotskalkulation ermöglichen. Dies bedeutet zum einen, zunächst mehr und qualitativ bessere Angebote in kürzerer Zeit bewerkstelligen zu können: Mit einem größeren "Output" an Angeboten erhöht der Betrieb auch das Auftragspotenzial. Eine transparente Programmführung ermöglicht auch genauere Kalkulationen, ohne ständigen Wechsel in andere Menüs oder sonstige Umwege. Eine exakte Preisbildung verhilft letztlich auch zu besseren Verhandlungsgrundlagen.

### *Mindest-Wertschöpfung als Ausgangswert*

Bevor ein Handwerksbetrieb Angebote kalkulieren kann, müssen zunächst solide Kalkulationsgrundlagen auf Basis betriebswirtschaftlicher Kostenrechnung geschaffen werden. Da die Kostensituation eines Unternehmens immer wieder Schwankungen unterworfen ist, gilt es die Kalkulationsgrundlagen periodisch zu überprüfen und anzupassen. Im Gebäudetechnik- und Bauhandwerk ist die Zuschlagskalkulation die gängigste Kalkulationsmethode. Der erste Basisfaktor für die EDV-Kalkulation ist zunächst der Lohnkostensatz pro Zeiteinheit. Gebildet wird dieser aus den Lohn- und Lohnnebenkosten, die innerhalb eines bestimmten *zum Autor*

*Wolfgang Heinl, freier Fach- und PR-Journalist, Gebäude- und Energietechnik sowie Betriebsorganisation und EDV im Handwerk, Wangen im Allgäu*

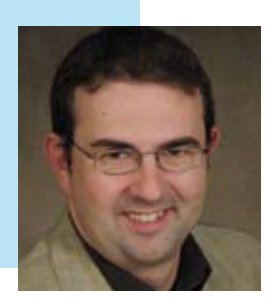

Zeitraums entstehen, dividiert durch die geleisteten Arbeitsstunden. Die Werte sollten aus einer abgrenzbaren Periode stammen, sinnvollerweise aus einem abgeschlossenen Geschäftsjahr. Als zweiter Basiswert dient die Mindest-Wertschöpfung. Dazu werden sämtliche, innerhalb eines Geschäftsjahres oder einer Periode anfallenden betrieblichen Kosten (siehe Tabelle 1) addiert und durch die produktiven Arbeitsstunden geteilt. Die dritte Basis der Kalkulation bilden die Material-Einkaufspreise.

# *Die Nutzung von EDV-Werkzeugen für Angebots-Erstellung und LV-Bepreisung*

Trotz immerwährendem Zeitdruck lassen sich aus der Kalkulation Chancen für mehr und bessere Aufträge herausholen. EDV-Programme für Kalkulation und Auftragsabwicklung halten dazu verschiedene Möglichkeiten und Instrumente bereit. Einige davon werden nachfolgend von Franz Locher vorgestellt, dessen Software-Unternehmen Locher & Christ sich seit über 20 Jahren mit zeitsparender Kalkulation und effektiver Auftragsabwicklung befasst und sich bei der laufenden Fortentwicklung des Programms LC-TOP am Gebäudetechnik-Handwerk orientiert:

*Heinl:* Der erste Schritt ist die LV-Eingabe …?

**Locher:** Genau das wäre einer der eingangs erwähnten Gründe, warum viele Handwerksunternehmen manche Ange-

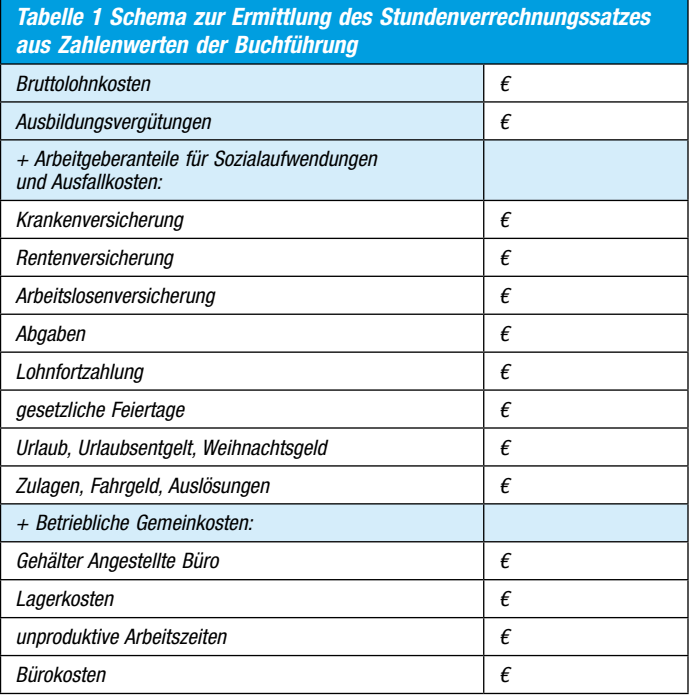

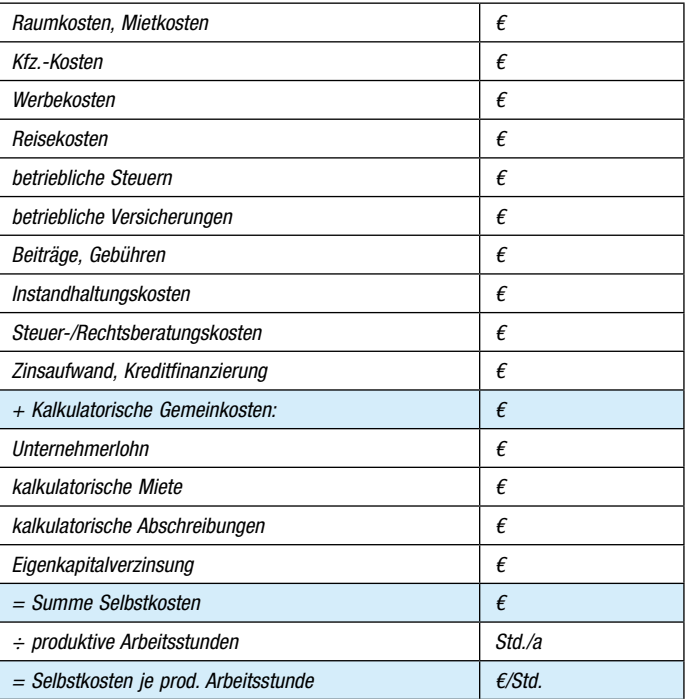

bote erst gar nicht bearbeiten. LV *einlesen* ist die treffendere Bezeichnung. Leistungsverzeichnisse kommen von den Ingenieurbüros überwiegend im GAEB-Dateiformat, in einigen Regionen liegt der Anteil bei über neunzig Prozent. Man muss dazu sagen: Endlich wird der GAEB-Standard besser genutzt, nachdem es diesen bereits seit achtzehn Jahren gibt. Das LC-TOP-Programm benötigt nur wenige Sekunden, um zum Beispiel ein Projekt einzulesen, das aus vier Losen zu je zwanzig Titeln mit jeweils fünfzig Positionen besteht. Die Positionen werden, in Lose und Titel unterteilt, am Bildschirm in Tabellenform zur Bearbeitung dargestellt.

*Heinl:* Ihr Software-Unternehmen arbeitet auch mit dem Großhandel zusammen, um den Vorgang von Preisanfrage und Preisübermittlung zu beschleunigen. Welcher Vorteil ergibt sich für die Anwender Ihres Programms für Kalkulation und Auftragsabwicklung aus dieser Kooperation?

**Locher:** Die intensive Kooperation mit dem Großhandel forcieren wir deshalb so vehement, um für unsere Kunden und Anwender im Gebäudetechnik-Handwerk die Möglichkeit zu schaffen, die LV-Bepreisung – also den Prozess von Preisanfrage, Preisübermittlung und Preiserfassung – drastisch zu vereinfachen. Damit soll auf

S X 6 8 4 6 1 0 w 0 8 6 0 - 0 -

Basis des GAEB-Standards die Lücke im Bearbeitungskreislauf der LV-Bearbeitung geschlossen werden, wo bislang noch mit viel Zeitaufwand Einkaufspreise händisch in die EDV übertragen werden müssen. Eine Reihe von Großhandelshäusern ist bereits in der Lage, eine übermittelte GAEB-Datei mit Objektpreisen zu versehen und dem Handwerksbetrieb als GAEB oder UGL zurückzusenden.

*Heinl:* Das würde bedeuten, dass der Handwerksbetrieb die Preise einfach aus der GAEB-Datei einliest?

**Locher:** In der Tat werden die Preise gleich mit der LV-Datei eingelesen. Es entfällt also das mühselige Abtippen von Lieferanten-Angeboten, was einen enormen Zeitvorteil bedeutet. Durch die übersichtliche tabellarische Darstellung können fehlende Materialpreise sofort erkannt und ergänzt werden. Unmittelbar anschließend kann das Angebot mit Materialaufschlägen, Montagezeiten und Stundenverrechnungssätzen fertiggestellt werden. Unsere Kunden, die diese Methode bereits praktizieren, bestätigen uns eine Minimierung des Arbeitsaufwands um mehr als die Hälfte.

*Heinl:* Und welche Möglichkeiten stehen darüber hinaus zur Verfügung?

> $-100 -$ General La Print -

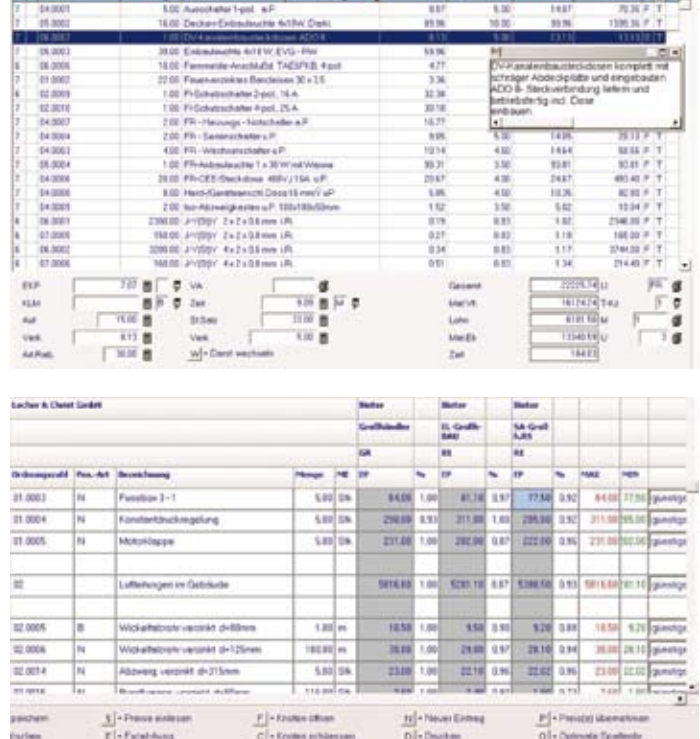

*Der Bildschirmaufbau ist beim Programm LC-TOP für Kalkulation und Auftragsabwicklung durchgängig in übersichtlicher Tabellenstruktur gehalten. Durch die "Echtzeit-Verarbeitung" werden die Summenbeträge sofort aktualisiert, sobald ein Kalkulationswert verändert wird*

*LC-TOP erstellt aus beliebig vielen Lieferanten-Angeboten, die im GAEB-Format vorliegen, automatisch einen übersichtlichen Preisspiegel. Für jede Position zeigt der Preisvergleich die jeweils günstigsten und teuersten Materialpreise an*

**Locher:** Seit Kurzem bieten wir noch eine weitere Arbeitserleichterung an, mit der nun im Ablauf vom Erhalt der Ausschreibung über die Preisanfrage beim Großhandel bis zur Angebotskalkulation eine der letzten Lücken geschlossen werden konnte: Das neue Modul "Bietervergleich" erstellt aus beliebig vielen Lieferanten-Angeboten blitzschnell einen übersichtlichen Preisspiegel. Per Mausklick lässt sich dann festlegen, ob der günstigste Materialpreis für die jeweilige Position oder den LV-Titel, oder ob der insgesamt günstigste Lieferant automatisch in das Projekt übernommen werden soll. Der Rest ist dann nur noch die Endbearbeitung der Kalkulation, wie die Eingabe der Montagezeiten und die Vorgabe des Materialaufschlags.

#### *Heinl:* Was bedeuten bei Ihrem Programm Begriffe wie Positionsspringen oder Turbomode?

**Locher:** Dabei handelt es sich um Funktionen, welche die Bearbeitung der einzelnen Positionen erheblich vereinfachen. Zum besseren Verständnis sei hier nochmal erwähnt, dass bei LC-TOP die Bildschirmdarstellung durchgängig in Tabellenstruktur gehalten ist. Beim Positionsspringen kann mit der Plus- oder Minus-Taste die Bearbeitungszeile gewechselt, also vorwärts oder rückwärts von einer Position zur anderen gesprungen werden, ohne dabei das Eingabefeld zu verlassen. Der große Vorteil liegt in der schnellen vertikalen Erfassung von Kalkulationsdaten wie Preisen oder Montagezeiten. Mit dem Turbomode kann eine Vorauswahl der Eingabefelder fest eingestellt werden. So werden nur diejenigen Felder wie zum Beispiel Preis, Zeit und Positionsgruppe angesprungen, die gerade zur Bearbeitung benötigt werden. Erwähnt werden muss in diesem Zusammenhang noch die Echtzeit-Verarbeitung: Die eingegebenen Werte werden sofort gerechnet und laufen ständig im rechten unteren Bildschirmbereich mit.

*Heinl:* Wie können in einem Leistungsverzeichnis oder in einem selbst zu erstellenden Angebot aus den Stammdaten Artikel mit Montagezeiten und Standard-Leistungspositionen verwendet werden? **Locher:** Die Artikel mit den Listen- und Nettopreisen sowie die Montagezeiten können selbstverständlich auch den gespeicherten Stammdaten entnommen werden. Sie lassen sich sowohl über die Artikelnummer aufrufen oder können über ein in der Geschwindigkeit einzigartiges Fragment-Suchsystem gefunden werden. Sind den Artikelnummern Montagezeiten zugeordnet, kön-

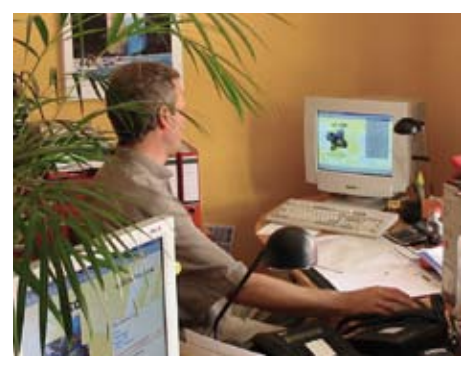

*Die Bearbeitung von LVs und Angeboten ist im Betriebsalltag von Klima-, Lüftungs- und Kältetechnik-Fachbetrieben ein dominierender Bestandteil der Unternehmensführung*

nen diese automatisch in die Positionen eingefügt und auch verändert werden. Ebenso wie die Artikel können die Leistungspositionen samt Stückliste über eine Nummer, ein Fragment oder über einen Verzeichnisbaum aufgerufen und in ein Angebot eingelesen werden. Es können davon aber auch lediglich die Preise oder Artikelnummern in ein GAEB-LV übernommen werden, so dass der Original-Ausschreibungstext unverändert bleibt. Neu ist auch eine erweiterte Suchfunktion über Schlüsselwörter. Durch die Hinterlegung von Schlüsselwörtern kann ein Suchlauf gestartet werden, welcher den Ausschreibungstext mit den Schlüsselwörtern vergleicht. Aus dem Artikel- oder Standard-LV-Stammsatz werden dabei für die infrage kommenden LV-Positionen oder Artikel entsprechenden Nummern mit Preis automatisch herausgesucht oder eingesetzt.

*Heinl:* Nach Ihrer Auffassung soll für treffsichere Kalkulationen mit unterschiedlichen Aufschlägen gerechnet werden. Ist das nicht umständlich?

**Locher:** Im Gegenteil sogar sehr einfach: Die Positionen lassen sich selbst definierbaren Leistungs-Gruppen zuordnen, beispielsweise .Rohre/Luftkanäle', .Lüftungsgeräte', 'Regelungsbauteile' oder dergleichen. Die Materialpreise und Montagezeiten können so mit gruppenspezifischen Aufschlägen berechnet werden. Ebenso können unterschiedliche Lohnsätze berücksichtigt werden, wenn zum Beispiel für die Luftkanalmontage weniger qualifiziertes Personal eingesetzt wird als etwa für die Geräteinstallation. Die Gesamtsummen für Material und Lohn der einzelnen Gruppen lassen sich in einer Liste anzeigen. Damit hat der Handwerksunternehmer auch eine übersichtliche Grundlage für die Preisverhandlung mit Lieferanten.

*Heinl:* Und wenn der Handwerksunternehmer für das gesamte Projekt eine Feinabstimmung der Preisbildung vornehmen will?

**Locher:** Für diesen Zweck gibt es die "Was-wäre-wenn-Kalkulation": Sie können damit unabhängig voneinander zwei weitere Kalkulationsvarianten durchspielen, bis das gewünschte Ergebnis erreicht ist. Die Original-Kalkulation bleibt dabei unverändert. Alle Werte bleiben dabei im Blickfeld, so dass die jeweiligen Veränderungen sofort sichtbar sind. Vorteilhaft ist dies, um schnell beurteilen zu können, ob man zum Beispiel auf den Pauschalpreis eingehen kann, den sich der Kunde vorstellt. Das lässt sich auch vor Ort beim Kunden auf dem Notebook prüfen.

*Heinl:* Damit wäre die Angebotsphase abgeschlossen. Hört die EDV-Unterstützung auf, wenn der Auftrag ins Haus kommt?

**Locher:** Im Gegenteil. An die Projektbearbeitung kann, zumindest bei unserem Programm, das Bestellwesen gekoppelt

werden. Direkt aus dem Projekt heraus können Positionen automatisch in eine Bestelldatei übernommen und als Preisanfrage gedruckt, gefaxt oder per E-Mail, UGL, Edifakt dem Großhändler übermittelt werden. Am Bildschirm werden dazu einfach die betreffenden Positionen in der Tabellenaufstellung durch Markieren ausgewählt. Der große Vorteil ist, dass der enorme Zeit- und Kostenaufwand für unzählige telefonische Preisanfragen auf ein Minimum reduziert werden kann. Dieselbe Datei kann mit geänderten Einkaufspreisen wieder für die Bestellung genutzt werden. Fehlbestellungen und Falschlieferungen aufgrund von Verständigungsproblemen werden verhindert. Und die Bestellungen können gleich als Lieferscheine in eine Material-Lieferungsdatei für die Nachkalkulation übernommen werden.

*Heinl:* Viele Handwerksunternehmer sind offensichtlich der Überzeugung, dass es sich mit einfachen Hilfsprogrammen oder Excel genauso gut kalkulieren lässt …? **Locher:** Man darf nicht außer Acht lassen, dass der Erfolg eines Betriebs mit dem Angebotswesen steht und fällt. Und wie eingangs beschrieben, ist der Zeitaufwand einer der am häufigsten genannten Gründe, warum die Angebotsbearbeitung vernachlässigt wird – und damit gehen auch die Chancen auf Aufträge verloren. Daraus schließe ich, dass vor allem die Zeitersparnis für das Erstellen von Angeboten und die Bearbeitung von Leistungsverzeichnissen der erste und wichtigste Ansatz sein muss. Von hundert abgegebenen Angeboten kommt nicht einmal ein Zehntel als Auftrag. Dann sollen wenigstens die neunzig Prozent der dafür ausgearbeiteten Angebote keinen allzu großen Aufwand verursachen. ◾